## Malware Inspector Скачать [Mac/Win]

Глядя на назначение приложения, мы быстро поймем, что Malware Inspector — это платформа для выполнения быстрого и комплексного сканирования на наличие вредоносных программ. Он немедленно обнаружит и удалит вредоносные программы, гарантируя полную безопасность. Программа имеет интуитивно понятный пользовательский интерфейс, который вызовет у вас улыбку. Когда Malware Inspector запущен, вы будете получать уведомления о наличии вредоносных программ. Эти угрозы будут находиться в системе компьютера, и вы сможете просмотреть их с помощью встроенного диспетчера задач, чтобы полностью понять, что происходит и что нужно удалить. Вы можете вручную запустить процесс сканирования или просто нажать кнопку «Сканировать», и Malware Inspector автоматически выполнит свою работу. Как только он будет готов, вам будет представлено общее количество выполненных проверок и обнаруженные вредоносные программы. Вы можете решить, следует ли отменить сканирование или позволить ему завершиться. Если вы решите остановить сканирование, Malware Inspector просто отобразит сообщение, сгенерированное во время процесса. Сообщение информирует вас о том, что программа остановила сканирование. Если вы хотите начать сканирование снова, просто нажмите «Сканировать» еще раз, и Malware Inspector снова начнет процесс сканирования. Существует также возможность запустить полное сканирование, при котором процесс сканирования будет продолжаться до тех пор, пока он не будет полностью завершен. Если вы решите выполнить полное сканирование, Malware Inspector дважды просканирует систему на наличие вредоносных программ, а после этого представит вам количество выполненных проверок и обнаруженные вредоносные угрозы. Вы можете решить, хотите ли вы удалить найденные угрозы. Если это так, откроется окно подтверждения, и вас спросят, хотите ли вы разрешить Malware Inspector удалить угрозы. Просто нажмите OK, и удаление будет выполнено. Однако если вы решите не удалять найденные угрозы, они останутся в системе до тех пор, пока вы не удалите их вручную. Установка инспектора вредоносных программ При установке Malware Inspector очень важно выбрать место, свободное от вредоносных программ. Рекомендуется размещать файлы в каталоге Program Files, который находится в каталоге «C:\Program Files». Если Malware Inspector уже установлен, вам будет предложено выбрать, куда вы хотите установить обновление. Просто нажмите «Да», и обновление будет загружено. Запуск инспектора вредоносных программ При первом запуске Malware Inspector программа сообщит вам, что для ее запуска требуются права администратора. Однако,

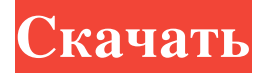

**Malware Inspector**

Malware Inspector — это решение для защиты от вредоносных программ, предназначенное для сканирования вашего ПК на наличие вирусов, червей, троянов, шпионских программ и других типов вредоносных программ. Он предназначен для устранения вирусов и файлов, а также для восстановления стабильности вашего ПК. Антивирус может запускаться как обычная задача при любом запуске Windows, поэтому вам не нужно переустанавливать какую-либо программу после ее установки. Если вы хотите добавить новый файл в базу данных, мы настоятельно рекомендуем вам иметь пробную версию программного обеспечения как минимум на 60 дней. У

меня никогда не было проблем с инструментом. Загрузка вашего файла ожидает одобрения администратора SoftRAM — это менеджер жестких дисков и антивирусный программный пакет, который экономит ваше время, освобождая место на жестком диске, управляя вашим жестким диском, а также удаляя и предотвращая заражение вашего ПК вредоносными программами. SoftRAM защищен БЕСПЛАТНОЙ 30-дневной гарантией возврата денег. \* Место на жестком диске не безгранично, особенно если вы используете старый компьютер. SoftRAM намеренно консервативна в том, сколько места она выделяет каждому файлу и папке. Любое неиспользуемое пространство освобождается, и вы всегда можете использовать опцию «Удалить»,

чтобы уменьшить объем памяти на жестком диске. \* SoftRAM использует это резервное пространство для постоянных каталогов жесткого диска и вложенных

системных файлов, что позволяет

восстановить систему в случае сбоя жесткого диска. Это означает большую вероятность восстановления системы и более быстрое восстановление системы в случае сбоя жесткого диска. \* SoftRAM

обеспечивает идеальную схему распределения места на жестком диске, сочетая базовый файловый менеджер, программный менеджер дисков и защиту системы от вредоносного, рекламного и шпионского ПО. В отличие от антивредоносных или антивирусных программ, которые тратят дисковое пространство на сканирование

нежелательных программ, SoftRAM работает разумно и быстро, чтобы идентифицировать вирусы и потенциально нежелательные программы (ПНП), которые угрожают вашему ПК. Он использует передовые алгоритмы, чтобы отличить настоящие файлы от нежелательных программ или более миллиона известных вирусов.Он автоматически защищает вас от самых популярных вредоносных файлов, таких как трояны, черви, боты и другие вредоносные программы. Настраиваемые параметры доступны как для файлового менеджера, так и для защиты системы. Вы можете выбрать, сколько места должно быть выделено для файлов и папок, а также размер каждого блока по умолчанию. Вы также можете включать

## или исключать отдельные расширения файлов из функций защиты системы и файлового менеджера. Наконец, вы можете выбрать максимальное количество процессов, которые может содержать один файл или папка, и удалить любые fb6ded4ff2

<https://positiverne.dk/wp-content/uploads/CAMEO.pdf> [http://reservaimobiliaria.com.br/advert/pianotuner-product-key-full-%d1%81%d0%ba%d0%b0%d1%87%d0%b0%d1%82%d1](http://reservaimobiliaria.com.br/advert/pianotuner-product-key-full-%d1%81%d0%ba%d0%b0%d1%87%d0%b0%d1%82%d1%8c-%d0%b1%d0%b5%d1%81%d0%bf%d0%bb%d0%b0%d1%82%d0%bd%d0%be-march-2022/) [%8c-%d0%b1%d0%b5%d1%81%d0%bf%d0%bb%d0%b0%d1%82%d0%bd%d0%be-march-2022/](http://reservaimobiliaria.com.br/advert/pianotuner-product-key-full-%d1%81%d0%ba%d0%b0%d1%87%d0%b0%d1%82%d1%8c-%d0%b1%d0%b5%d1%81%d0%bf%d0%bb%d0%b0%d1%82%d0%bd%d0%be-march-2022/) <https://securetranscriptsolutions.com/wp-content/uploads/2022/06/iPodHD.pdf> <https://2z31.com/wp-content/uploads/2022/06/bilkay.pdf> <https://bodhibliss.org/merge-ключ-serial-key-скачать/> <https://foreignaffairsnews.com/lorem-ipsum-generator-активированная-полная-версия-ск/> <https://www.jpgcars.com/blog/127111> [https://hissme.com/upload/files/2022/06/shPxDM14RhbA8CzTHqNW\\_15\\_41936972f83297a2945aea8c2af18e22\\_file.pdf](https://hissme.com/upload/files/2022/06/shPxDM14RhbA8CzTHqNW_15_41936972f83297a2945aea8c2af18e22_file.pdf) <http://dottoriitaliani.it/ultime-notizie/alimentazione/canon-mp-navigator-ex-for-canon-pixma-mp480-активация-скачать-x64/> <https://inovacatarina.com/eye-care-software-активация-скачать-бесплатно-без-р/> [http://www.buzzthat.org/wowonder/upload/files/2022/06/uVutRToWdRrKtwuBsNG5\\_15\\_41936972f83297a2945aea8c2af18e2](http://www.buzzthat.org/wowonder/upload/files/2022/06/uVutRToWdRrKtwuBsNG5_15_41936972f83297a2945aea8c2af18e22_file.pdf) [2\\_file.pdf](http://www.buzzthat.org/wowonder/upload/files/2022/06/uVutRToWdRrKtwuBsNG5_15_41936972f83297a2945aea8c2af18e22_file.pdf) <https://super-sketchy.com/ray-039s-letters-numbers-ключ-скачать-бесплатно-winmac/> [https://ipayif.com/upload/files/2022/06/Rpoj4qmiqlYP5RGWRTii\\_15\\_fef07b4964c4fec464905afd0486fafd\\_file.pdf](https://ipayif.com/upload/files/2022/06/Rpoj4qmiqlYP5RGWRTii_15_fef07b4964c4fec464905afd0486fafd_file.pdf) https://xn--80aab1bep0b6a.online/wp-content/uploads/The\_Novel\_Factory For\_PC.pdf [https://captainseduction.fr/wp-content/uploads/2022/06/Movie\\_Icon\\_Mega\\_Pack\\_1\\_\\_\\_\\_\\_\\_\\_\\_\\_.pdf](https://captainseduction.fr/wp-content/uploads/2022/06/Movie_Icon_Mega_Pack_1_________.pdf) [http://www.thevendorguide.com/wp-content/uploads/2022/06/MP3\\_Piggy.pdf](http://www.thevendorguide.com/wp-content/uploads/2022/06/MP3_Piggy.pdf) <http://iptvpascher.com/?p=16181> [https://doyousue.com/wp-content/uploads/2022/06/PDF\\_Split\\_Merge\\_\\_\\_\\_\\_With\\_Serial\\_Key\\_\\_\\_\\_\\_For\\_PC.pdf](https://doyousue.com/wp-content/uploads/2022/06/PDF_Split_Merge_____With_Serial_Key_____For_PC.pdf) <http://contabeissemsegredos.com/tibcheck-кряк-скачать-бесплатно-final-2022/> https://win-win-plan.com/wp-content/uploads/2022/06/ChkBack Product Key Full X64 April2022.pdf